Start\_częst: 6.000000 MHz; Stop\_częst: 12.800000 MHz; Krok: 13.600 kHz Próby: 501; Przerwanie: 0 uS

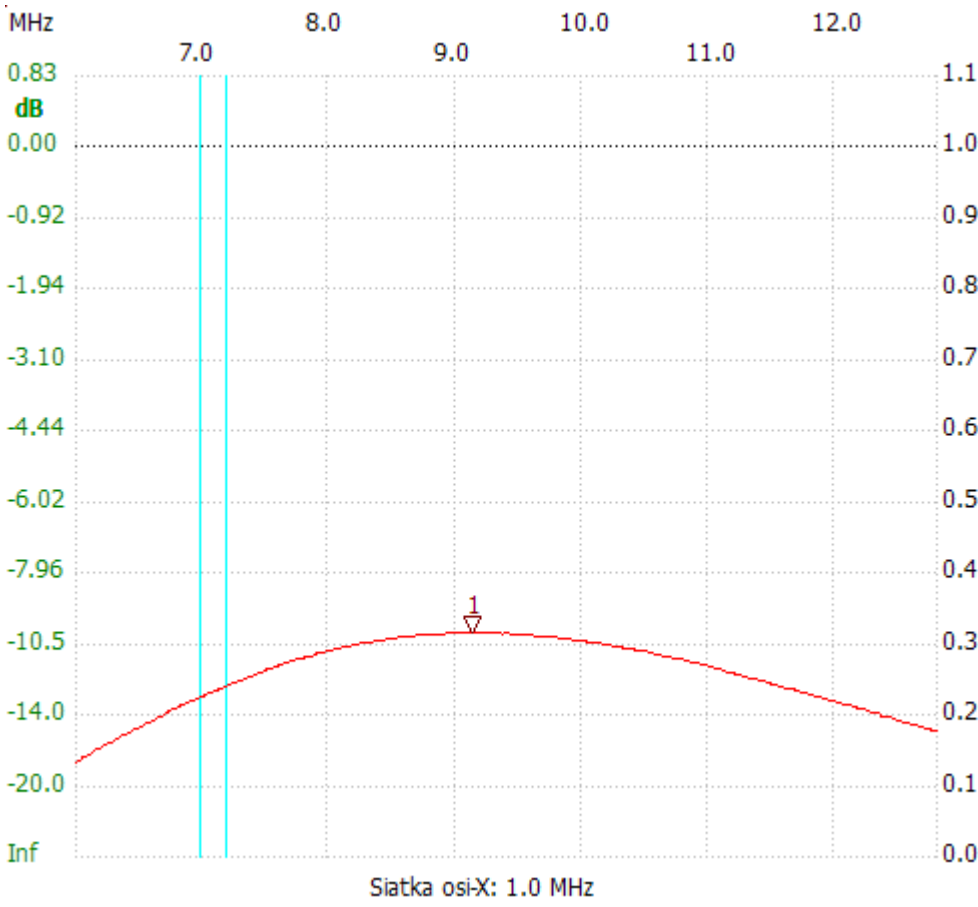

no\_label

Kursor 1: 9.128000 MHz Kanał 1: 0.32, -10.01dB --------------------- Kanał 1 max :0.32, -9.97dB 9.046400MHz

min :0.13, -17.47dB 6.000000MHz

---------------------